## Calculation for Programme outcome attainment

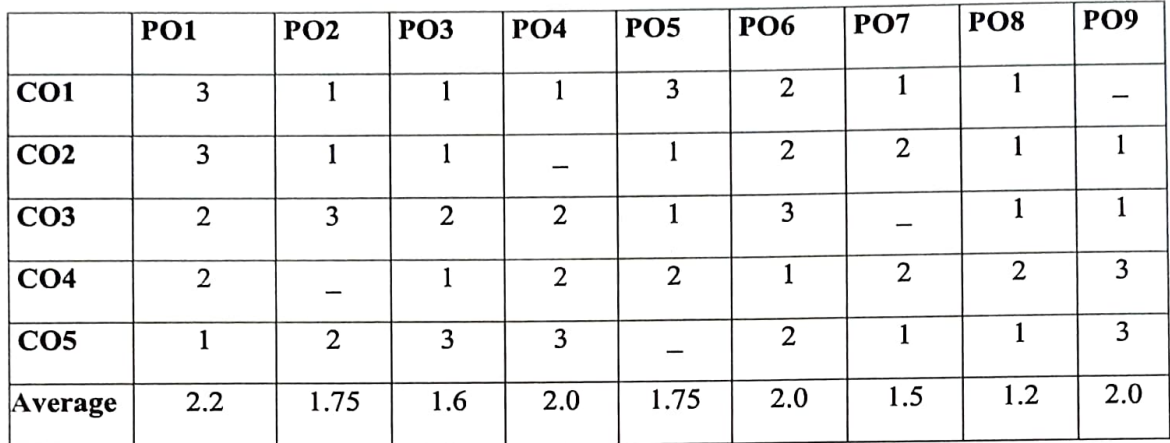

Step1: Develop CO – PO mapping at each Course Level and Program level

WPi =  $\sum$  j (CO j)/4 (i=1 to 10 and j=1 to 4) ( where WPi is the Weight factor for

Programme Outcome POi

 $\epsilon$ 

 $\boldsymbol{\alpha}$ 

Step 2: COs Attainment Targets at Course Level

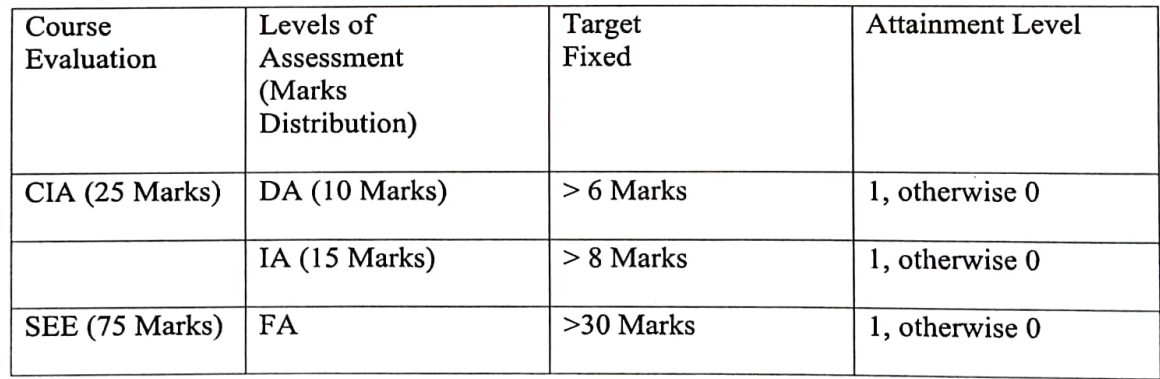

(CIA-Continuous Internal Assessment, SEE - Semester End Exam, DA - Direct Assessment, IA - Indirect Assessment, FA- Final Assessment)

Step 3: Calculating Attainment at each Level of Assessment for Coursc

CO is said to be attained by a student if he/she gets greater than 40% of marks in FA, greater than 60% of marks in DA and around 55% of marks in IA as fixed targets. The number of students who attained the target is calculated for a course as a whole using the following formulas:

Co\_DA= Total Number of Students reached the target/Total number of students attended CO\_IA = Total Number of Students reached the target /Total number of students attended CO \_FA= Total Number of Students reached the target/ Total number of students attended

Step 4: Calculating Semester-wise Attainment for each Level

1. Calculating the Final PO attainment Levels for a Course and Semester:

After calculating weights and fraction of students attained at each level of assessment fora particular course, semester-wise PO attainment will be calculated by using the following formula for three different levels of assessment.

Direct Assessment:

$$
P_{iDAj} = \frac{\sum(WP_i * CO\_DA)}{\sum WP_i}
$$

Indirect Assessment:

 $\mathbf{r}$ 

 $\alpha$ 

$$
P_{iIAj} = \frac{\sum (WP_i * CO\_IA)}{\sum WP_i}
$$

Final Assessment:

$$
P_{iFAj} = \frac{\sum (WP_i * CO\_FA)}{\sum WP_i}
$$

(Fix  $j = 1$  to 6 (Semester number) and i vary from 1 to 10)

Step 5: Calculating attainment at each level for a Programme

After calculating semester wise P0 attainment for each level of assessment for six semesters, Programme wise attainment will be calculated by using the following formula for three different levels of assessment.

Direct Assessment:

$$
P_{iDA} = \frac{\sum_{j} P_{iDAj}}{n}
$$

Indirect Assessment:

$$
P_{iIA} = \frac{\sum_{j} P_{iIAj}}{n} \times 100
$$

Final Assessment:

$$
P_{iFA} = \frac{\sum_{j} P_{iFAj}}{n} \times 100
$$

 $(i=1,...10, j=1,...6$  and  $n = Total No.$  of Semesters)

For Example: The PO Attainment for a faculty B.Sc. Life Sciences, B.Sc. Physical Sciences, BA and BcOM for the 2016- 19 batch is as follows:

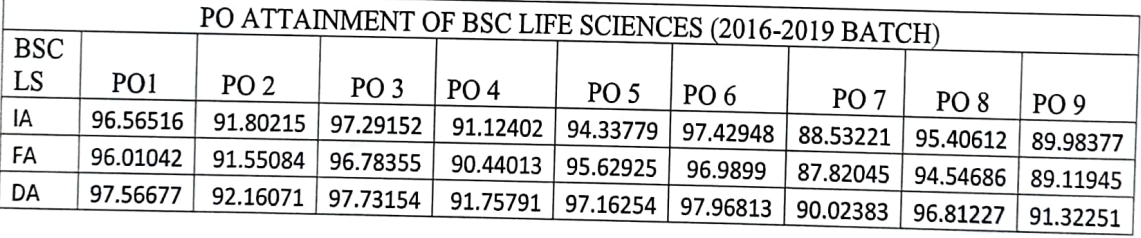

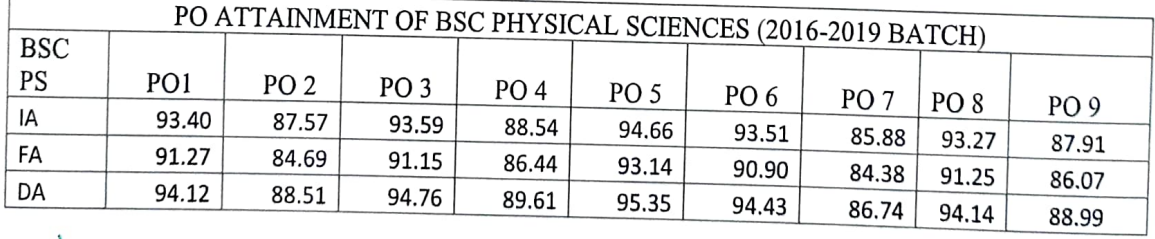

PRINCIPAL Govt. Degree College for Womes

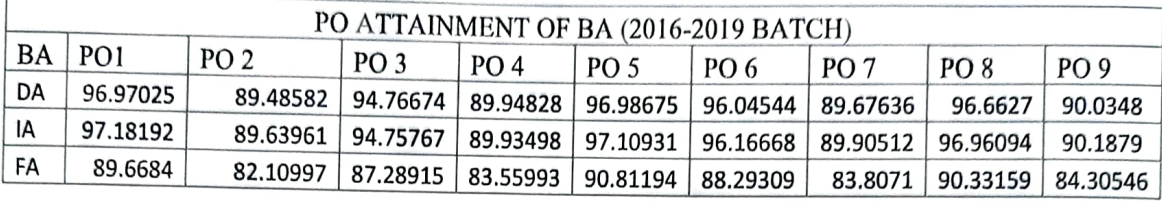

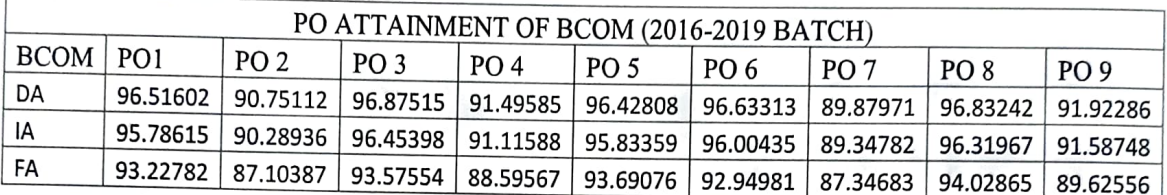

PRINCIPAD  $\sim$  -

 $\mathbf{r}^{\left(1\right)}$  $\sim$ 

Govt. Degree College for Women Begampet, Hyderabad,